**Content Menu**

 $\bullet$ 

 $\circ$  $\circ$ 

<https://godoc.org/github.com/gogf/gf/util/gconv>

package main

**-**

```
import (
        "fmt"
         "github.com/gogf/gf/util/gconv"
\,func main() {
      i := 123.456\begin{aligned} &\texttt{fmt.Printf}(\texttt{"\$10s} \texttt{ %v\n} \texttt{ %v\n} \textttfmt.Printf("%10s %v\n", "Int8:", gconv.Int8(i))<br>fmt.Printf("%10s %v\n", "Int16:", gconv.Int16(i))
       fmt.Printf("%10s %v\n", "Int16:",
       fmt.Printf("%10s %v\n", "Int32:", \qquad gconv.Int32(i))<br>fmt.Printf("%10s %v\n", "Int64:", \qquad gconv.Int64(i))
       fmt.Printf("%10s %v\n", "Int64:",
       <code>fmt.Printf("*10s *v\n", "Uint:", \quad \quad gconv.Uint(i))</code>
       fmt.Printf("%10s %v\n", "Uint8:", gconv.Uint8(i))
       \label{eq:3} $$\int_{\mathrm{``10s}~v\n''\unit16:",} \quad \mathrm{('10s}~v\n''\unit23:",} \quad \mathrm{2(i)}$$fmt.Printf("%10s %v\n", "Uint32:",<br>fmt.Printf("%10s %v\n", "Uint64:",
 fmt.Printf("%10s %v\n", "Uint64:", gconv.Uint64(i))
 fmt.Printf("%10s %v\n", "Float32:", gconv.Float32(i))
        fmt.Printf("%10s %v\n", "Float64:", gconv.Float64(i))
        fmt.Printf("%10s %v\n", "Bool:", gconv.Bool(i))
       <code>fmt.Printf("\$10s \\n", "String:", gconv.String(i))</code>
       \label{eq:3} $$ \mathbf{F} \in \mathbb{H}^3 \otimes \nu^n, \ \ \mathbf{F} \in \mathbb{H}^3 \otimes \nu, $$ \mathbf{F} \in \mathbb{H}^3 \otimes \nu, $$ \mathbf{F} \in \mathbb{H}^3 \otimes \nu, $$ \mathbf{F} \in \mathbb{H}^3 \otimes \nu, $$ \mathbf{F} \in \mathbb{H}^3 \otimes \nu, $$ \mathbf{F} \in \mathbb{H}^3 \otimes \nu, $$ \mathbf{F} \in \mathbb{H}^3 \otimes \nu, $$ \mathbf{F} \in \mathbb{H}^3 \otimes \nu, $$ \mathbffmt.Printf("$10s v\nm", "Strings:", gconv.Strings(<br>fmt.Printf("$10s v\nm", "Ints:", gconv.Ints(i))
       fmt.Printf("%10s %v\n", "Ints:",
        fmt.Printf("%10s %v\n", "Floats:", gconv.Floats(i))
        fmt.Printf("%10s %v\n", "Interfaces:", gconv.Interfaces(i))
}
```
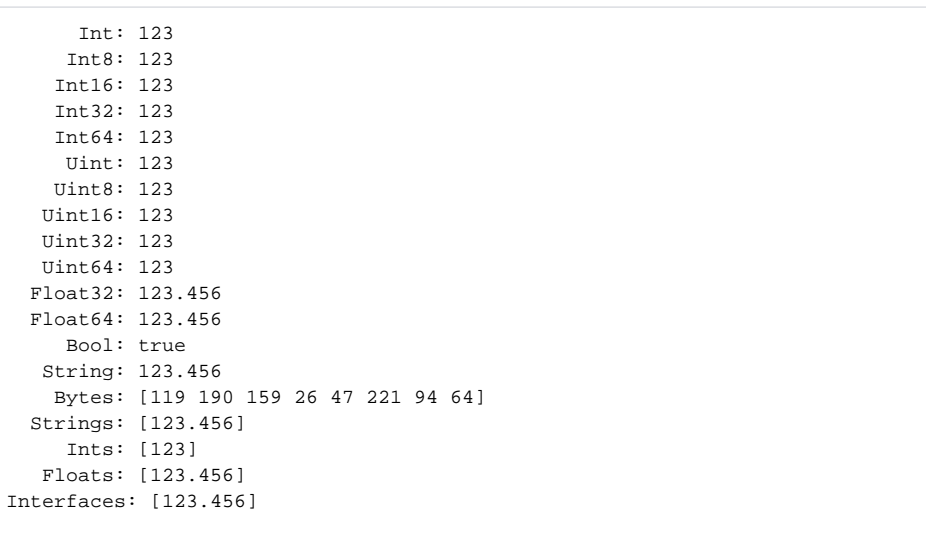

gconv0xgconv.Int("0xff")255

gconv**0** strconvgconv0strconv0

gconv0gconv.Int("01")8

gconv.Int/Uint